# **ANÁLISE COMPARATIVA ENTRE A MODELAGEM DE AQÜÍFEROS REGIONAIS UTILIZANDO O MÉTODO DE ELEMENTOS ANALÍTICOS (SPLIT) E O MÉTODO DE DIFERENÇAS FINITAS (MODFLOW)**

# **Carisia Carvalho Gomes <sup>1</sup> & Marco Aurélio Holanda de Castro <sup>2</sup>**

**Resumo** – Este trabalho tem como objetivo principal apresentar uma metodologia de uso de modelagem matemática de fluxo de água subterrânea utilizando o Método de Elementos Analíticos – Split, acompanhada de sua comparação com o modelo numérico tradicional - Modflow que utiliza o Método de Diferenças Finitas. Ambos os métodos são aplicados a um aqüífero aluvionar na região semi-árida do Estado do Ceará, Brasil, mais especificamente entre os municípios de Morada Nova e Ibicuitinga, possibilitando assim a oferta de opções para a escolha do método mais indicado a ser utilizado para aqüíferos regionais no sentido de otimizar a modelagem visando o melhor aproveitamento dos recursos hídricos existentes, conseqüentemente, aumentando a disponibilidade de água de qualidade para o desenvolvimento sócio-econômico destas áreas tão afetadas pelas constantes crises de seca.

**Abstract** – The main objective of this work is to present a methodology of use of groundwater flow mathematical modeling using the Element Analytic Method – Split, followed by its comparison with the traditional numeric model – Modflow that uses Finite Difference Method. Both methods are applied to an aluvionar aquifer on a semi-arid region located in State of Ceará, Brazil, more specifically between the municipal district of Morada Nova and Ibicuitinga, making possible the offer of options for the choice of the most suitable method for regional aquifers in the sense of optimizing modeling, seeking the best use of existing water resources and consequently increasing the availability of quality water for the social and economic development of areas so affected by constant droughts.

**Palavras-chave** - método de elementos analíticos; modelagem de aqüíferos; água subterrânea.

(1) Universidade Federal do Ceará; Depto. de Engenharia Hidráulica e Ambiental; Campus do Pici, Bloco 713, 1o andar; 60451-970; cx. postal 6018 - ag.Pici; Fortaleza; CE; Brasil; (85) 288-9776; (85)288-9627; carisia@ufc.br (2) Universidade Federal do Ceará; Depto. de Engenharia Hidráulica e Ambiental; Campus do Pici, Bloco 713, 1o andar; 60451-970; cx. postal 6018 - ag.Pici; Fortaleza; CE; Brasil; (85) 288-9770; (85)288-9627; marco@ufc.br

## **INTRODUÇÃO**

 O principal objetivo deste trabalho é a apresentação do Método de Elementos Analíticos (MEA), utilizado para modelagem matemática de fluxo hídrico subterrâneo, através de uma análise comparativa entre ele e um método numérico tradicional e bastante utilizado, principalmente nos Estados Unidos e denominado de Método de Diferenças Finitas (MDF). Ambos serão aplicados para modelar um aqüífero aluvionar regional localizado na porção semi-árida do Estado do Ceará, Brasil, mais especificamente entre os municípios de Morada Nova e Ibicuitinga.

Para o Método de Elementos Analíticos serão utilizados os programas Split, versão 2.3, e seu guia de interface VisualBlueBird, versão 1.1 e para o Método de Diferenças Finitas será utilizado o programa Modflow, através do VisualModflow for Windows, versão 2.70.

A estrutura do trabalho consta, inicialmente, da apresentação da localização da área de estudo seguida de apreciações sobre os modelos citados acima, ou seja, sobre os métodos escolhidos para o processo de comparação, acompanhadas de uma breve descrição de seus respectivos guias de interface do usuário para o Windows e, finalmente, os resultados e conclusões serão apresentados.

No trabalho serão mostradas também as vantagens da utilização do método analítico em relação ao método numérico quando o caso em questão é a modelagem de aqüíferos regionais, entendendo-se por regionais os aqüíferos que possuem maiores dimensões, ou seja, os que englobam áreas consideradas como verdadeiras macro regiões, onde existem, por exemplo, uma rede complexa de rios, pantanais e áreas com taxas de recarga e transmissividades variáveis. Serão levados em consideração entre os parâmetros de comparação das modelagens, primeiro, o tempo, ou seja, esforço computacional para execução do modelo e, segundo, a quantidade de dados de entrada necessários para a modelagem. Uma importante contribuição deste trabalho será a análise comparativa da eficiência dos dois modelos no que se refere ao tempo de processamento e o tempo para a entrada de dados (condições iniciais, no caso transiente, condições de contorno e parâmetros dos aqüíferos).

#### **Acesso e localização da área de estudo**

A área escolhida está situada no limite dos municípios de Morada Nova e Ibicuitinga, na comunidade do Chile, na porção central do Estado do Ceará. O domínio de interesse é o trecho aluvionar do Rio Palhano, de aproximadamente 6 km de extensão, entre o Açude Chile e a barragem subterrânea de terra impermeável instalada com o objetivo de pesquisa pela Universidade Federal do Ceará em cooperação com a Universidade de Hannover - Alemanha. O acesso à área de estudo se dá a partir de Fortaleza, através da BR-116 passando pelas cidades de Messejana, Horizonte, Pacajús e Chorozinho até Cristais, percorrendo ao todo 92 Km, onde toma-se a CE-138, em direção à Morada Nova. Após cerca de 50 Km, encontra-se uma placa de identificação à margem direita da rodovia indicando a entrada para a comunidade do Chile, distando, aproximadamente 25 Km da sede do Município de Morada Nova. A partir daí, o acesso é feito através de estrada não pavimentada, sempre à direita, evitando as estradas secundárias de outra direção, percorrendo-se 8 Km ( ver Figura 1).

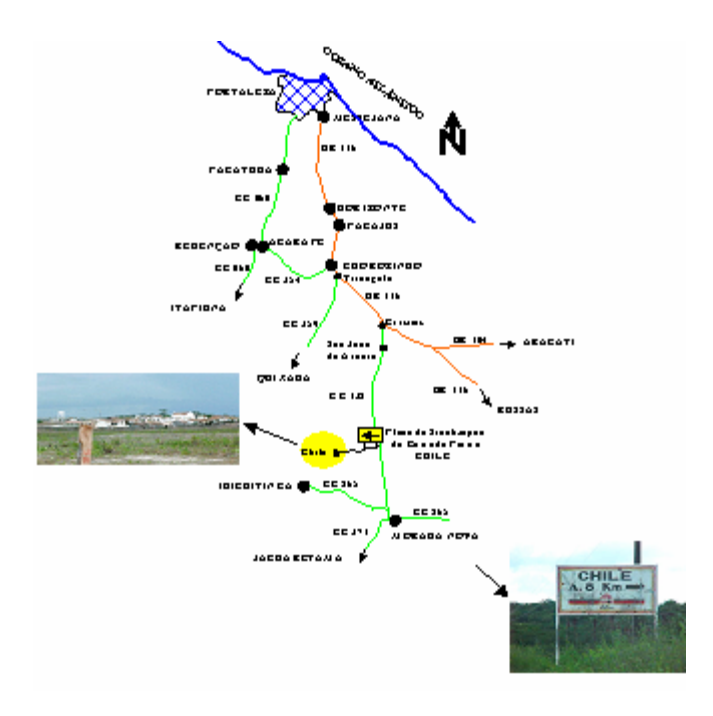

Figura 1. Croquis de acesso à área do projeto. Fonte: UFC/FUNCEME/FINEP (2001).

A área de pesquisa está situada no alto curso do Rio Palhano, na Bacia Hidrográfica do Baixo Jaguaribe, próxima aos limites com a Bacia Metropolitana e a Bacia Hidrográfica do Rio Banabuiú, sendo que, o reservatório encontra-se no Município de Ibicuitinga e a barragem subterrânea no Município de Morada Nova.

A Figura 2 ilustra o posionamento da área de pesquisa e a sua situação em relação as bacias hidrográficas e os limites municipais.

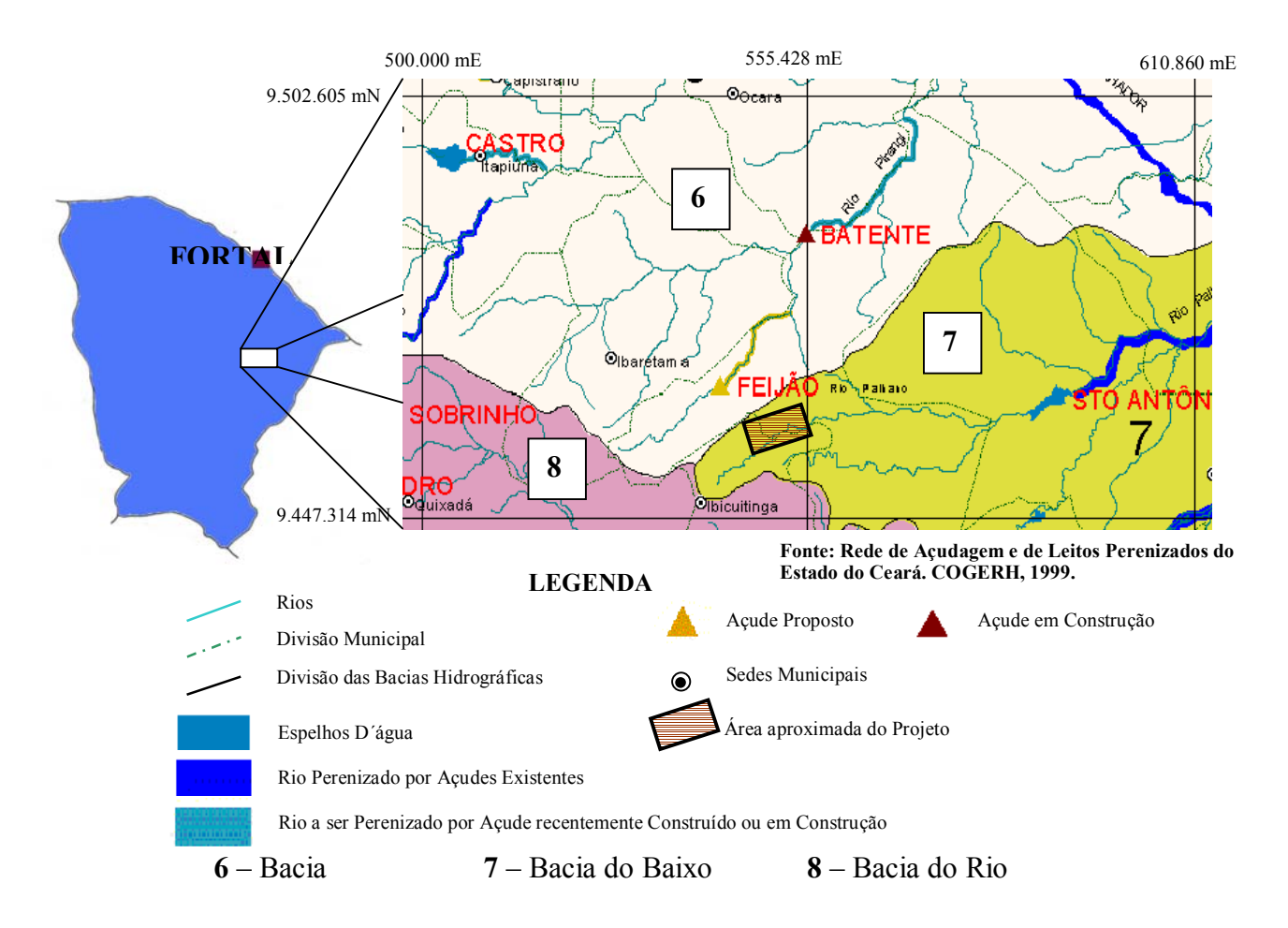

Figura 2. Localização da área de pesquisa. Fonte: UFC/FUNCEME/FINEP (2001).

## **O modelo MODFLOW**

Segundo MENDONÇA (2001) a equação diferencial parcial que descreve o movimento tridimensional do fluxo subterrâneo de densidade constante, não estacionário, em um meio heterogêneo e anisotrópico é:

$$
\frac{\partial}{\partial x}\left(k_x \frac{\partial h}{\partial x}\right) + \frac{\partial}{\partial y}\left(k_y \frac{\partial h}{\partial y}\right) + \frac{\partial}{\partial z}\left(k_z \frac{\partial h}{\partial z}\right) - W = S \frac{\partial h}{\partial t}
$$
\n(1)

Onde:

 $k_x, k_y, k_z$  - condutividades hidráulicas ao longo dos eixos coordenados  $x, y \text{ } e \text{ } z$  [L/T]

*h* - carga hidráulica [L]

*W* - fluxo externo por unidade de volume, representando fonte e/ou sumidouro [1/T]

- *S* coeficiente de armazenamento específico dos poros do material [1/L]
- *t* tempo [T]

Como a solução analítica da equação (1) não é simples para situações reais, vários métodos numéricos podem ser aplicados na obtenção de uma solução aproximada. Um deles é o Método de Diferenças Finitas, que aproxima a região por uma malha uniformemente espaçada de nós, onde cada nó representa uma porção limitada do aqüífero. Neste caso, os parâmetros atribuídos a um nó são considerados constantes para a célula que ele representa. Em cada nó, cada derivada da expressão matemática do problema é aproximada por uma equação linear com referência aos nós adjacentes, formando um sistema de equações lineares, com uma equação para cada célula da malha, que é solucionada através de um processo iterativo.

O modelo Modflow, de domínio público, utiliza o método de diferenças finitas, tridimensional, aplicado em fluxo de água subterrânea e foi desenvolvido por uma equipe de hidrogeólogos da U.S. Geological Survey (MCDONALD E HARBAUGH, 1988). Este modelo consiste de uma série de "pacotes" independentes que quantificam as características do sistema hidrogeológico através de drenagem, área de recarga, evapotranspiração e poços. Nele, a equação (1) é aplicada a cada célula da malha de diferenças finitas onde o fluxo através das faces da célula é descrito pela Lei de Darcy e o fluxo externo pelos "pacotes" que determinam funções formulando coeficientes que representam fonte e/ou sumidouro. O pacote poço é designado para simular características de um aqüífero, que retiram água do aqüífero, ou injetam água nele, durante um dado período de observação, onde a taxa de bombeamento é independente da área e carga hidráulica na célula. Os pacotes rio, dreno e carga geral possuem funções matematicamente similares, onde o fluxo que entra ou sai da célula é proporcional à diferença entre a carga no aqüífero e a carga de uma fonte ou sumidouro, sendo que apenas o dreno funciona somente como sumidouro. O pacote evapotranspiração simula os efeitos da transpiração das plantas e evaporação, removendo água das camadas saturadas e o pacote recarga representa a percolação resultante da precipitação, para o aqüífero.

Será utilizado no trabalho, para a análise matemática do fluxo no aqüífero, o software Visual MODFLOW for Windows, versão 2.70, com o uso dos modelos MODFLOW para a simulação das cargas hidráulicas e do balanço de massa.

## **O modelo SPLIT**

Segundo JANKOVIC´ (2001), autor do programa, o Split, Versão 2.3, 2001, o Split é um programa de computador Win32, em linguagem Fortran, gratuito, que utiliza o Método de Elementos Analíticos para modelar o fluxo de água subterrânea em uma única camada de aqüífero heterogêneo com trajetória de partículas, delineamento de zonas de captura de poços e estimativa de parâmetros do aqüífero. A familiaridade com o método não é um pré-requisito para o uso do Split. O Método de Elementos Analíticos é baseado no princípio da superposição. A solução do problema

de fluxo subterrâneo é obtida através da adição das influências dos elementos analíticos individuais que correspondem aos componentes do aqüífero representados por funções analíticas. As únicas entradas de dados para o modelo com base analítica são os componentes físicos do aqüífero. Por exemplo, se o modelo consiste de um poço e dois rios, apenas três elementos irão estar presentes: um para o poço e um para cada rio. A carga piezométrica em qualquer ponto do aqüífero é obtida pela soma dos três termos: um para o poço e um para cada rio. O valor do fluxo é obtido, analiticamente, da mesma maneira utilizada para a carga. O cálculo da carga e do fluxo não necessita de interpolação, de diferenciação numérica nem de procedimentos similares. A carga piezométrica e o fluxo são representados por funções contínuas em todos os pontos do domínio. O Método de Elementos Analíticos não é um método baseado na discretização do domínio, ou seja, o método não utiliza qualquer malha ou grade com nós que possa fazer com que a solução seja sensível à escala, o que se constitui na sua grande vantagem em relação aos métodos numéricos tradicionais.

Para ilustrar a correspondência direta entre os elementos analíticos e os componentes do aqüífero considere-se o exemplo a seguir. Se a condutividade hidráulica no modelo varia de uma célula para outra célula, cada célula irá ser tratada como um elemento analítico, chamado de inhomogeneidade. As inhomogeneidades no Split correspondem diretamente a um componente do aqüífero; esta é a diferença para o método de elementos finitos ou de diferenças finitas, onde as células também são utilizadas para representar a distribuição espacial da carga piezométrica. Não há necessidade de se introduzir inhomogeneidades no Split em zonas onde o aqüífero é homogêneo. O Split pode permitir que isto seja feito, mas a influência de cada uma dessas inhomogeneidades irá ser nula.

O Método de Elementos Analíticos é internamente conservativo de massa, ou seja, o balanço de massa é perfeitamente satisfeito em qualquer modelo estruturado pelo Split. O método também oferece alta precisão e todos os exemplos incluídos na distribuição produzem resultados visualmente perfeitos. Isto inclui um exemplo onde a condutividade hidráulica das inhomogeneidades difere por duas ordens de grandeza na sua vizinhança. A determinação precisa das fronteiras entre os componentes geológicos também não necessita de atenção especial.

A descrição matemática e as soluções para os elementos no Split podem ser encontradas em STRACK (1989) e JANKOVIC´ (1997). Os elementos lineares são também descritos em JANKOVIC´ E BARNES (1999). As inhomogeneidades circulares estão também disponíveis em BARNES e JANKOVIC´ (1999). A descrição das áreas de perda ou ganho é também incluída em STRACK e JANKOVIC´ (1999). A descrição detalhada das técnicas de resolução e de estabelecimento de malha de superblocos (técnicas utilizadas para melhorar a eficiência computacional do Método de Elementos Analíticos) é apresentada em STRACK *et al* (1999). Na presente implementação do programa, a técnica de superblocos é aplicada apenas para os elementos que representam as inhomogeneidades circulares.

O algoritmo de solução do Split é iterativo de blocos. Os coeficientes são calculados para um elemento em um determinado tempo utilizando os coeficientes oriundos de uma prévia iteração para todos os outros elementos. O algoritmo para a computação dos coeficientes de um elemento é o de Eliminação Gaussiana ou algoritmo de Gauss-Seidel. Este algoritmo iterativo é muito útil na execução da estimativa dos parâmetros no Split, pois, neste procedimento, a eficiência melhora significativamente. O algoritmo que está por trás da estimativa de parâmetros no Split é o algoritmo de Levenberg-Marquard como é descrito em PRESS *et al*. (1986). A estimativa de parâmetros está disponível para recarga/escoamento (tanto constante como espacialmente variável), condutividade hidráulica das inhomogeneidades, barreiras permeáveis e drenos e elementos de resistência da base dos rios.

O procedimento para determinação da trajetória de partículas, bidimensional, no Split (utilizado, por exemplo, na análise de zonas de captura) é baseado no método de Runge-Kutta de Quarta Ordem com intervalo de tempo variável e intervalo de espaço constante. Os erros numéricos na determinação da trajetória de partículas ocorrem, tipicamente, no sétimo ou oitavo dígito significativo da localização da partícula. Tal precisão é possível porque o valor do fluxo pode ser obtido, analiticamente, em qualquer ponto do domínio.

As versões atuais do Split, desenvolvido por Igor Jankovic´, professor assistente do Department of Civil, Structural and Environmental Engineering da University at Buffalo, The State University of New York, EUA, e do guia de interface do usuário (GUI), VisualBlueBird, (VBB), projetado para o Split, de autoria de James Craig, pertencente a mesma Universidade, estão disponíveis na página da Internet www.groundwater.buffalo.edu.

#### **VISUALBLUEBIRD (VBB)**

O VisualBlueBird, Versão 1.1, 2002, consiste do guia de interface do usuário para o Windows NT/98/2000 do programa Split. Com ele é possível a utilização de treze (13) tipos diferentes de elementos analíticos que serão descritos a seguir. Conforme o VBB são eles: o elemento rio que pode ser dividido em rios com carga específica ou com resistência de base específica; elemento lago que pode ser de carga, taxa de extração ou resistência de base específicas; elemento zona de recarga ou descarga; elemento inhomogeneidade poligonal, circular ou linear; elemento poço com taxa ou carga de bombeamento específicas; elemento poço horizontal e elemento com condições artificiais como a fronteira com descarga normal específica.

#### **Elemento Rio**

O elemento analítico rio é utilizado para modelar riachos, rios ou qualquer outro tipo de superfície linear de água que possa interagir com a água subterrânea. Estão disponíveis duas opções para a modelagem: uma delas é considerar o rio com carga constante. Isto é feito quando se supõe que o rio tem uma completa conexão com a água subterrânea, ou seja, o nível freático está na altura do rio em toda a sua extensão. A outra opção é modelar o elemento rio com uma resistência na sua base. Isto acontece para riachos que possuem um fluxo baixo e que não têm grande interação com o sistema subterrâneo apesar de ainda contribuírem com uma parcela de água. Embora sejam necessários mais dados sobre a base do rio tais como sua profundidade, largura e condutividade hidráulica, o elemento rio, com resistência na base, oferece representações do fluxo, entre o rio e o aqüífero, mais precisas e também é capaz de modelar simultaneamente tanto regiões conectadas hidraulicamente como não conectadas.

As linhas de rios que se interceptarem fornecerão resultados reproduzíveis apenas se as suas cargas no ponto de intercessão forem iguais. É também bom lembrar que uma linha de perda ou ganho ou linha de rio de muito baixa resistência na base fica melhor modelada através de um elemento de carga constante.

#### **Elemento Lago**

O elemento analítico lago é utilizado para simular grandes corpos de água, tais como lagos, lagoas, reservatórios, bacias e mares. Existem duas alternativas para especificar o elemento lago: uma delas é especificar a cota da superfície do corpo d´água, isto é, a elevação do lago é considerada fixa como uma condição de contorno de carga constante. A outra formulação é a de se especificar a quantidade de água que flui do corpo d´água para o sistema de água subterrânea. A cota da carga hidráulica no lago ou reservatório irá depender dos efeitos dos outros elementos no modelo. A não ser que o corpo d´água tenha uma grande interação com o sistema de água subterrânea, sugere-se o uso do primeiro tipo de formulação.

Quando se está utilizando o elemento lago em conjunto com um elemento rio é importante observar se as suas cotas coincidem. Não é recomendado incluir outros elementos dentro do elemento lago.

#### **Elemento Zona de Recarga ou Descarga**

As zonas de recarga (escoamento negativo) podem ser utilizadas para representar a influência da infiltração de água em uma grande área, quando, por exemplo, ocorre precipitação de água de chuva. As fronteiras das zonas de recarga irão representar a localização onde a influência da recarga será considerada nula. A recarga pode ser representada como uma variável geográfica através da especificação das localizações e das taxas de recargas nestas localizações (tais como pluviômetros) onde estas informações podem ser estimadas. Os valores de recargas intermediárias devem ser interpolados a partir deste conjunto de pontos de recarga conhecidos.

As zonas de descarga (escoamento positivo) representam as áreas onde a água é perdida a partir da base do aqüífero sob uma taxa estimada. Locais onde existem brechas nas camadas relativamente impermeáveis ou onde ocorre uma rede de fraturas no manto rochoso abaixo do aqüífero podem ser representados como uma zona de escoamento ou perda d´água. Considera-se então o escoamento positivo para extração e negativo para alimentação. Estas zonas podem ser interceptadas por quaisquer outros elementos.

## **Elemento Inhomogeneidade Poligonal**

As inhomogeneidades representam áreas onde suas condutividades hidráulicas são diferentes da condutividade média que as envolve. São exemplos de inhomogeneidades zonas de tipos de solos diferentes como áreas compostas de solo tipo areia envolvidas por solo tipo silte. As inhomogeneidades não podem se interceptar entre si, mas podem interceptar outros elementos contanto que as interseções sejam compartilhadas.

#### **Elemento Inhomogeneidade Circular**

Embora seja difícil de serem encontradas, na natureza, zonas com forma perfeita de um círculo, as inhomogenidades circulares funcionam como uma boa ferramenta para a modelagem porque elas convergem rapidamente. As inhomogeneidades não podem se interceptar entre si ou outros elementos. Elas podem, entretanto, serem locadas dentro de outras inhomogeneidades ou de outros elementos.

#### **Elemento Inhomogeneidade Linear**

As inhomogeineidades lineares podem ser utilizadas para representar características hidrogeológicas tais como fraturas nas rochas, lentes verticais de solos, drenos ou barreiras subterrâneas, fronteiras de rocha impermeável ou zonas de reconhecida alta permeabilidade mais estreitas do que as dimensões do modelo. Se a inhomogeneidade for relativamente não espessa, utiliza-se uma única polilinha como elemento para que a convergência seja mais rápida. Elas podem interceptar outros elementos desde que seus pontos de interseção sejam compartilhados.

## **Elemento Poço Vertical**

O elemento poço vertical é utilizado para representar poços de bombeamento que podem estar adicionando ou injetando (taxa de bombeamento negativa) ou removendo ou extraindo (taxa de bombeamento positiva) água do sistema. Poços de água para abastecimento municipal (água de beber) e poços para bombeamento e tratamento da água para remediação do aqüífero podem ser modelados com o elemento poço vertical. Se estiver sendo criado um poço, com carga específica, não é recomendado locar o ponto de referência do outro lado do elemento.

#### **Elemento Poço Horizontal**

O elemento poço horizontal é utilizado para representar poços de bombeamento que são instalados horizontalmente no solo, como é feito para trabalhos de remediação de água. A não ser com relação ao alinhamento, eles têm o comportamento similar aos poços verticais, onde a taxa de bombeamento é especificada e é a quantidade de água que é injetada ou removida do sistema. Este elemento pode ter apenas dois nós. As linhas de poços horizontais podem causar convergência e também podem compartilhar os nós com outros elementos.

## **Elemento de Descarga Normal**

Elementos de descarga normal são utilizados em modelos mais avançados de água subterrânea onde a descarga através dos contornos é conhecida. Estas fronteiras de descarga normal podem ser alinhadas juntas para contornar o domínio e se comportar similarmente às condições de contorno de fluxo específico nos modelos tradicionais de diferenças finitas, exceto com algumas limitações na geometria. Deve-se ter cuidado ao adicioná-lo ao modelo devido ao problema de que os regimes de fluxo do lado de trás do elemento não possuírem nenhum significado físico. Elementos de descarga especifica podem ser utilizados como contornos artificiais unidirecionais de fluxo zero ou contornos de fluxo específico. Eles podem interceptar outros elementos à medida que seus nós sejam compartilhados.

O procedimento do VisualBlueBird pode ser encontrado no manual resumido disponível na página da internet http://www.groundwater.buffalo.edu/software/software.html no arquivo VblueBird.pdf. do Tutorial.

## **ANÁLISE COMPARATIVA ENTRE O MEA E O MDF**

Segundo HAITJEMA (1995) embora a solução básica em cada elemento, no método de diferenças finitas, satisfaça a equação diferencial original, não é garantida nenhuma continuidade do fluxo através dos elementos. Conseqüentemente, as soluções de diferenças finitas, onde a equação diferencial é aproximada, satisfazem a continuidade regional do fluxo automaticamente. De fato, uma revisão na continuidade do fluxo é sempre utilizada para determinar se o procedimento numérico converge ou não para uma solução válida. Outra desvantagem deste método numérico é o fato de que a solução para o fluxo de água subterrânea é definida em termos de carga hidráulica apenas em uma malha de nós ou nos nós dos elementos. Em qualquer outro ponto, a carga tem que ser estimada ou interpolada. Isto é de grande importância quando o problema é o de se determinar linhas de fluxo. A falta de continuidade na definição da superfície de cargas piezométricas ou do campo do vetor de velocidade pode resultar no traçado não preciso das linhas de fluxo. No contexto da modelagem do transporte de contaminantes, esta imprecisão pode contribuir para a dispersão numérica. A dispersão numérica pode ser minimizada através do refinamento da malha ou da rede de elementos, mas isto aumenta bastante o tempo computacional. É necessário, entretanto, fazer um balanço da malha ou da resolução dos elementos com relação ao tamanho do domínio do modelo de maneira a se chegar a um modelo computacionalmente gerenciável. Estas falhas são, usualmente, aceitas tendo em vista a versatilidade dos métodos de diferenças finitas. Eles podem ser aplicados prontamente para equações diferenciais não lineares e podem, facilmente, acomodar as inhomogeneidades do aqüífero.

Já o método de elementos analíticos fornece uma solução analítica composta para o problema de fluxo regional que satisfaz a equação diferencial em qualquer ponto do domínio: a continuidade do fluxo é garantida. As cargas hidráulicas e as velocidades do fluxo da água subterrânea são definidas em qualquer ponto no domínio do fluxo; então, não haverá dispersão numérica resultante de imprecisão das velocidades do fluxo de água subterrânea. Operacionalmente, o método de elementos analíticos também oferece vantagens sobre os métodos de diferenças finitas. Não há necessidade de considerações para os arranjos para modelar a malha ou rede de elementos; ao invés disso o hidrogeologista ou modelista pode entrar com características hidrológicas e geológicas diretamente no modelo. A ausência de uma malha ou uma rede de elementos também elimina o compromisso entre a resolução do modelo e o tamanho da área do modelo. O método de elementos analíticos, entretanto, é relativamente insensível à escala. Este método defende a assertiva de que "Quanto mais simples o modelo, mais simples é a interpretação dos resultados".

 Outra vantagem do método dos elementos analíticos é de que tendo em vista que os aqüíferos reais, de um modo geral, nunca são homogêneos, ou seja, áreas de diferentes condutividades hidráulicas ou inhomogeneidades estão distribuídas aleatoriamente pelo aqüífero, então o MEA pode incluir estas áreas de inhomogeneidades através de funções analíticas representadas pelos elementos disponíveis no modelo como as inhomogeneidades circulares, poligonais e estreitas. (SALISBURY, 1992).

## **RESULTADOS**

O aqüífero escolhido para a análise comparativa está apresentado na Figura 3 através de uma planta topográfica. O domínio do aqüífero é composto por uma barragem de superfície conhecida como Açude Chile, o Rio Palhano que é afluente do Rio Banabuiú, a barragem subterrânea deste mesmo rio, localizada a uma distância aproximada de 6 km a partir da barragem do Chile e um poço de bombeamento localizado nas proximidades do rio.

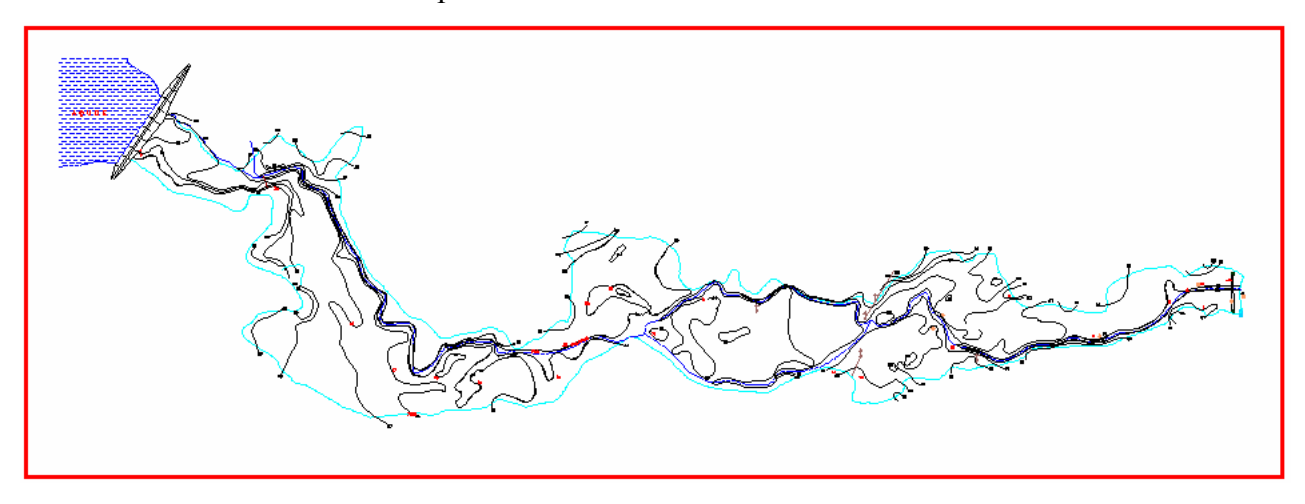

Figura 3. Aqüífero Morada Nova/ Ibicuitinga – planta topográfica.

Procurou-se fornecer como dados de entrada para os dois modelos os mesmos valores das propriedades do aqüífero, assim como as mesmas condições de contorno. O valor da condutividade hidráulica média é da ordem de  $10^{-2}$  m/s, a porosidade 0,3, regime de fluxo em estado permanente e a vazão de bombeamento do poço é igual a 10000 m<sup>3</sup>/dia.

 A Figura 4 mostra os componentes do aqüífero representados pelos seus respectivos elementos analíticos com a utilização do VBB. O açude é representado pelo Elemento Lago, o rio pelo Elemento Rio, o poço pelo Elemento Poço e a barragem subterrânea pelo Elemento Inhomogeneidade Linear.

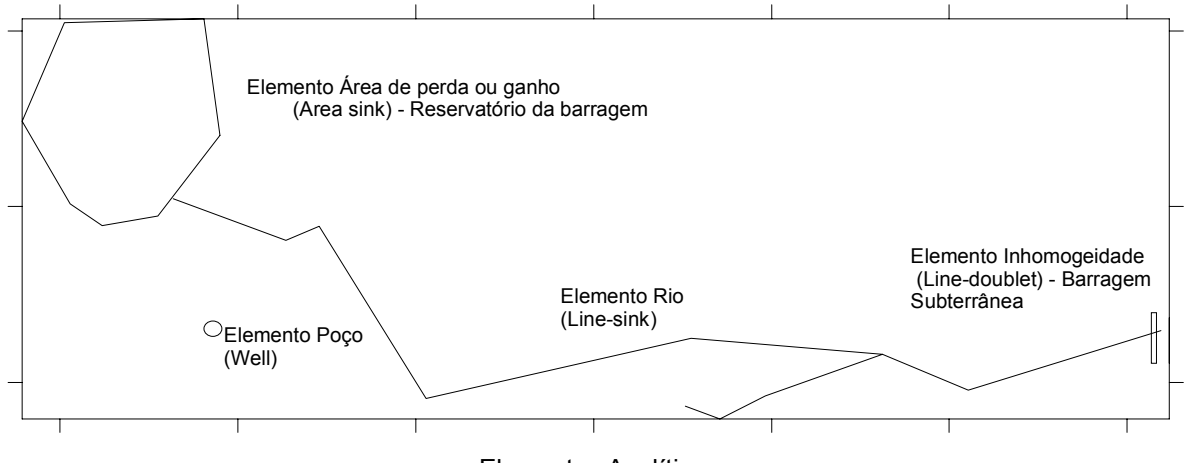

Elementos Analíticos

Figura 4. Elementos analíticos do aqüífero Morada Nova/ Ibicuitinga – VBB.

A Figura 5, a seguir, mostra as cargas hidráulicas calculadas pelo o Split, utilizando o Visual BlueBird. Para o Elemento Lago foi introduzida uma carga hidráulica constante, para os Elementos Rio foram introduzidas informações sobre as cargas em cada nó do rio no total de 08 nós para o maior e 04 nós para o menor (afluente do maior). Para a barragem subterrânea impermeável, como ela foi considerada como um Elemento Inhomogeneidade Linear, devido as suas dimensões com relação ao domínio escolhido, o valor da condutividade hidráulica nesta barragem é bem menor do que a do a média do aqüífero, na ordem de 10 m/s com espessura de 4,0 m. Os valores das cargas hidráulicas podem ser obtidos com o clicar do mouse em cima das curvas equipotenciais.

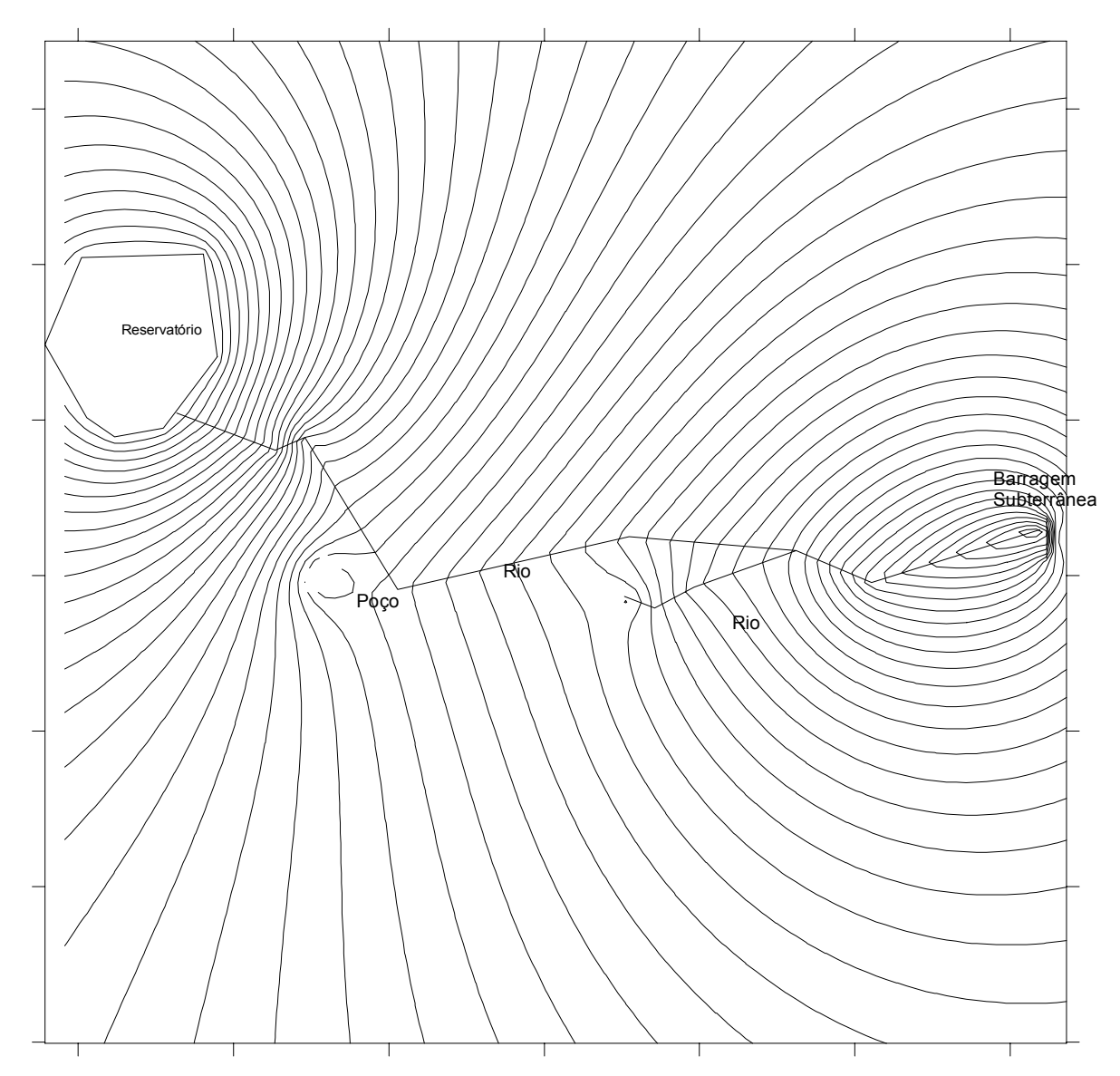

Traçado das Linhas Equipotenciais

Figura 5. Traçado das linhas equipotenciais do Aqüífero Morada Nova/ Ibicuitinga

(Split)

A Figura 6 apresenta o resultado da modelagem utilizando o Modflow, ou seja, as linhas equipotenciais representando as cargas hidráulicas no aqüífero. Pode-se observar que foi necessário entrar célula por célula inativa, de fluxo zero, como condição de contorno do aqüífero por todo o seu perímetro. As barragens foram representadas por células de carga constante e o para o "pacote rio" foram introduzidas as cotas de superfície, cotas da base e os valores de condutância da base.

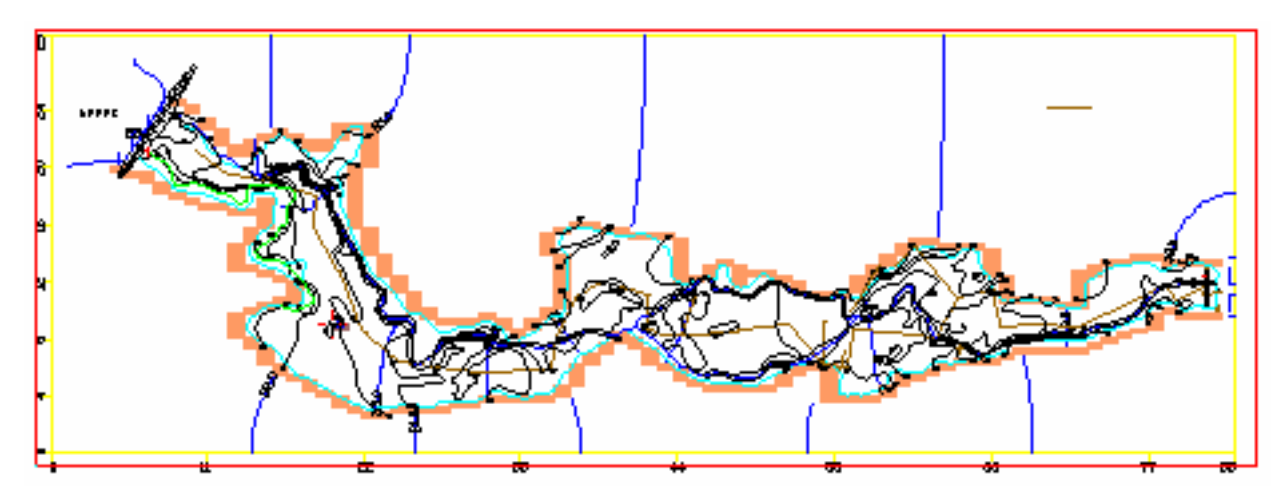

Figura 6. Traçado das linhas equipotenciais do Aqüífero Morada Nova/ Ibicuitinga (Modflow)

## **CONCLUSÃO**

Na realidade o aqüífero escolhido para a análise comparativa não se configura um aqüífero regional com dimensões que justifiquem esta classificação, pois não apresenta as características inerentes a este tipo de aqüífero. Este aqüífero possui apenas quatro elementos que representam o poço, a barragem de superfície, o rio e a barragem subterrânea. Entretanto, para o objetivo principal do trabalho, que é o de realizar uma análise comparativa, o exemplo satisfaz plenamente os requisitos exigidos visto que durante a utilização dos dois modelos, Split e Modflow, para as mesmas propriedades do aqüífero, foi possível observar-se e comprovar as diferenças previstas anteriormente, ou seja, a comprovação das vantagens apresentadas pelo método de elementos analíticos, principalmente no que diz respeito à não necessidade da discretizacao do domínio quando da utilização deste modelo.

A entrada de dados no modelo Modflow requer mais tempo, ou seja, é mais laborioso, porque o número operações é maior, sendo assim o modelo Split se apresenta bem mais simples neste aspecto.

Com relação ao esforço computacional dos modelos, na verdade, a diferença entre ambos os modelos, pelo menos neste exemplo, pode ser considerado desprezível não merecendo assim, ser um ponto de observação. A diferença é mais significativa quando os modelos são aplicados a aqüíferos de dimensões maiores, quer dizer, macro regiões.

Os resultados apresentados nas Figuras 5 e 6, em termos de carga hidráulica, comprovam a vantagem do método de elementos analíticos, pois estas podem ser visualizadas em qualquer ponto do aqüífero sem necessidade de interpolação.

# **REFERÊNCIAS BIBLIOGRÁFICAS**

- BARNES, R. and JANKOVIC´, I. (1999) **Two-dimensional flow through large numbers of circular inhomogeneities**, Journal of Hydrology, 226/3-4, 204-210.
- HAITJEMA, H. M. (1995) **Analytic element modeling groundwater flow**, Academic Press, Inc., USA, 394 p..
- HARDY, R. L. (1971) **Multiquadratic equations of topography and other irregular surfaces**, J. Geophys. Res., 76, 1905-1915.
- JANKOVIC´, I. (1997) **High-order analytic elements in modeling two-dimensional groundwater flow**, PhD thesis, University of Minnesota, Minneapolis, Minnesota, USA.
- JANKOVIC´, I. (2001) **Manual do Split, versão 2.3**, University at Buffalo, New York, USA.
- JANKOVIC´, I. and BARNES, R. (1999) **High-order line elements in modeling two-dimensional groundwater flow**, Journal of Hydrology, 226/3-4, 211-223.
- MCDONALD, M. G; HARBAUGH, A. W. (1988) **A modular three-dimensional finitedifference ground-water flow model,** Washington: Techniques of Water Resources Investigations of the U.S. Geol. Survey, Book 6, chap. A1.
- MENDONÇA, L. A. R. (2001) **Recursos hídricos da Chapada do Araripe**, Tese de Doutorado em Engenharia Civil, Recursos Hídricos, Centro de Tecnologia, Universidade Federal do Ceará, Fortaleza, Ceará.
- PRESS, W.H., FLANNERY, B.P, TENKOLSKY, S.A and VETTERLING, W.T. (1986) **Numerical recipes**, Cambridge, University Press, New York, 818 pp..
- SALISBURY, Melinda Leigh (1992) **Control equation for circular inhomogeneities in the analytic element method**, University of Minnesota, Tese de Mestrado.
- STRACK, O. and JANKOVIC´, I. (1999) **A multi-quadratic area-sink for analytic element modeling of groundwater flow**, Journal of Hydrology, 226/3-4, 188-196.
- STRACK, O., JANKOVIC´, I. and BARNES, R. (1999) **The superblock approach for analytic element method**, Journal of Hydrology, 226/3-4, 179-187.
- STRACK, O. D. L. (1989) **Groundwater mechanics**, Prentice Hall, Inc, Englewood Cliffs, New Jersey, 732 pp.

STRACK O. D. L., (1999) **Principles of the analytic element method**, Journal of Hydrology 226, 128-138.

UFC/FUNCEME/FINEP (2001) **Relatório manejo integrado de recursos hídricos superficiais e subterrâneos aluvionais,** Recope Sub-Rede 3, Ceará